## **Highlighting Typographical Flaws with LuaLaTeX**

Daniel Flipo daniel.flipo@free.fr

### **1 What is it about?**

The file lua-typo.sty<sup>[1](#page-0-0)</sup>, is meant for careful writers and proofreaders who do not feel totally satisfied with LaTeX output, the most frequent issues being widows and orphans, hyphenated words split across two pages, consecutive lines ending with hyphens, paragraphs ending on too short or nearly full lines, homeoarchy, etc.

This package, which works with LuaLaTeX only, *does not try to correct anything* but just highlights potential issues (the offending lines or end of lines are printed in colour) and provides at the end of the .log file a summary of pages to be checked and manually corrected if possible. My understanding is that automatic correction often introduces new issues (underflow/overfull lines) when fixing one of the flaws mentionned above, human correction providing much better results. For completeness, overfull and underfull lines are also coloured (in grey by default) and mentionned in the summary provided at the end of the . log file.

I suggest to add a call \usepackage[All]{lua-typo} to the preamble of a document which is "nearly finished'' *and to remove it* once all possible corrections have been made: if some flaws remain, getting them printed in colour in the final document would be a shame!

See files demo.tex and demo.pdf for a short example (in French).

I am very grateful to Jacques André and Thomas Savary, who kindly tested my beta versions, providing much valuable feedback and suggesting many improvements for the first released version. Special thanks to both of them!

#### **2 Usage**

The easiest way to trigger all checks perfomed by lua-typo is: \usepackage[All]{lua-typo}

It is possible to enable or disable some checks through boolean options passed to lua-typo; you may want to perform all checks except a few, then lua-typo should be loaded this way:

```
\usepackage[All, <OptX>=false, <OptY>=false]{lua-typo}
or to enable just a few checks, then do it this way:
\usepackage[<OptX>, <OptY>, <OptZ>]{lua-typo}
```
<span id="page-0-0"></span><sup>&</sup>lt;sup>1</sup>The file described in this section has version number v.0.30 and was last revised on 2021/03/03.

Here is the full list of possible checks (name and purpose):

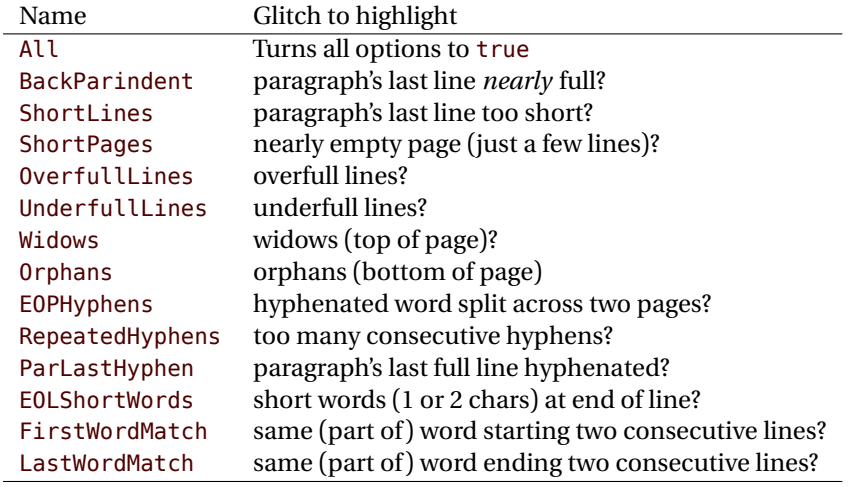

For example, if you want lua-typo to only warn about overfull and underfull lines, you can load lua-typo like this:

\usepackage[OverfullLines, UnderfullLines]{lua-typo}

If you want everything to be checked except paragraphs ending on a short line try: \usepackage[All, ShortLines=false]{lua-typo}

please note that All has to be the first one, as options are taken into account as they are read *i.e.* from left to right.

The list of all available options is printed to the . log file when option ShowOptions is passed to lua-typo, an easy way to get their names without having to look into the documentation.

With option None, lua-typo *does absolutely nothing*, all checks are disabled as the main function is not added to any LuaTeX callback. It not quite equivalent to commenting out the \usepackage{lua-typo} line though, as user defined commands related to lua-typo are still defined and will not print any error message.

Please be aware of the following features:

- FirstWordMatch: the first word of consecutive list items is not highlighted, as these repetitions result of the author's choice.
- LastWordMatch: a paragraphs' last word ending "too far'' from the right margin (*i.e.* more than \luatypoBackPI –default=1em– away) is never highlighted even if it matches the one on the previous line. Similarly, if it matches the one on the next line, the latter will not be highlighted either.
- ShortPages: if a page is considered too short, its last line only is highlighted, not the whole page.
- RepeatedHyphens: ditto, when the number of consecutives hyphenated lines is too high, only the hyphenated words in excess (the last ones) are hightlighted.

Finally, please note that the footnotes' contents are not checked by lua-typo, I have currently no clue of how to do that, hints are welcome!

### **3 Customisation**

Some of the checks mentionned above require tuning, for instance, when is a last paragraph's length called too short? how many hyphens ending consecutive lines are acceptable? lua-typo provides user customisable parameters to set what is regarded as acceptable or not.

A default configuration file lua-typo.cfg is provided with all parameters set to their defaults; it is located under the TEXMFDIST directory. It is up to the users to copy this file into their working directory (or TEXMFHOME or TEXMFLOCAL) and tune the defaults according to their own taste.

It is also possible to provide defaults directly in the document's preamble (this overwrites the corresponding settings done in the configuration file found on TeX's search path: current directory, then TEXMFHOME, TEXMFLOCAL and finally TEXMFDIST.

Here are the parameters names (all prefixed by luatypo in order to avoid conflicts with other packages) and their default values:

- BackParindent : paragraphs' last line should either touch the right margin (actually end at less than \luatypoBackFuzz, default 2pt, from it) or leave at least \luatypoBackPI, default 1em, between its end and the right margin.
- ShortLines: \luatypoLLminWD=2\parindent sets the minimum acceptable length for paragraphs' last lines.
- ShortPages: \luatypoPageMin=5 sets the minimum acceptable number of lines on a page (chapters' last page for instance).
- RepeatedHyphens: \luatypoHyphMax=2 sets the maximum acceptable number of consecutive hyphenated lines.
- UnderfullLines: \luatypoStretchMax=200 sets the maximum acceptable percentage of stretch acceptable before a line is tagged by lua-typo as underfull; it must be an integer over 100, 100 means that the slightest stretch exceeding the font tolerance (\fontdimen3) will be warned about (be prepared for a lot of "underfull lines'' with this setting), the default value 200 is just below what triggers TeX's "Underfull hbox'' message (when \tolerance=200 and \hbadness=1000).
- First/LastWordMatch: \luatypoMinFull=3 and \luatypoMinPart=4 set the minimum number of characters required for a match to be pointed out. With this setting (3 and 4), two occurrences of the word 'out' at the beginning or end of two consecutive lines will be highlighted (three chars, 'in' wouldn't match), whereas a line ending with "full'' or "overfull'' followed by one ending with "underfull'' will match (four chars): the second occurence of "full'' or "erfull'' will be highlighted.
- EOLShortWords: this check deals with lines ending with very short words (one or two characters), not all of them but a user selected list depending on the current language.

\luatypoOneChar{<language>}{'<list of words>'} \luatypoTwoChars{<language>}{'<list of words>'}

Currently, defaults (commented out) are suggested for the French language only: \luatypoOneChar{french}{'À à Ô'} \luatypoTwoChars{french}{'Je Tu Il On'}

Feel free to customise these lists for French or to add your own shorts words for other languages but remember that a) the first argument (language name) *must be known by* babel, so if you add \luatypoOneChar or \luatypoTwoChars commands, please make sure that lua-typo is loaded *after* babel; b) the second argument *must be a string* (*i.e.* surrounded by single or double ASCII quotes) made of your words separated by spaces.

It is possible to define a specific colour for each typographic flaws that lua-typo deals with. Currently, only five colours are used in lua-typo.cfg:

```
% \definecolor{mygrey}{gray}{0.6}
% \definecolor{myred}{rgb}{1,0.55,0}
% \luatypoSetColor0{red} % Paragraph last full line hyphenated
% \luatypoSetColor1{red} % Page last word hyphenated
% \luatypoSetColor2{red} % Hyphens on consecutive lines
% \luatypoSetColor3{red} % Short word at end of line
% \luatypoSetColor4{cyan} % Widow
% \luatypoSetColor5{cyan} % Orphan
% \luatypoSetColor6{cyan} % Paragraph ending on a short line
% \luatypoSetColor7{mygrey} % Overfull lines
% \luatypoSetColor8{mygrey} % Underfull lines
% \luatypoSetColor9{red} % Nearly empty page (a few lines)
% \luatypoSetColor{10}{myred} % First word matches
% \luatypoSetColor{11}{myred} % Last word matches
% \luatypoSetColor{12}{mygrey}% paragraph's last line nearly full
\frac{6}{6}
```
lua-typo loads the color package from the LaTeX graphic bundle. Only named colours can be used by lua-typo, so you can either use the \definecolor from color package to define yours (as done in the config file for 'mygrey') or load the xcolor package which provides a bunch of named colours.

# **4 TEXnical details**

This package only runs with LuaLaTeX and requires packages luatexbase, luacode, luacolor and atveryend.

```
1 \ifdefined\directlua
2 \RequirePackage{luatexbase,luacode,luacolor}
3 \RequirePackage{kvoptions,atveryend}
4 \else
5 \PackageError{This package is meant for LuaTeX only! Aborting}
6 {No more information available, sorry!}
7 \tilde{i}
```
Let's define the necessary internal counters, dimens, token registers and commands…

```
8 \newdimen\luatypoLLminWD
9 \newdimen\luatypoBackPI
10 \newdimen\luatypoBackFuzz
11 \newcount\luatypoStretchMax
12 \newcount\luatypoHyphMax
13 \newcount\luatypoPageMin
14 \newcount\luatypoMinFull
15 \newcount\luatypoMinPart
16 \newcount\luatypo@LANGno
17 \newcount\luatypo@options
18 \newtoks\luatypo@single
19 \newtoks\luatypo@double
```
… and define a global table for this package.

```
20 \begin{luacode}
21 luatypo = \{ \}22 \end{luacode}
```
Set up kvoptions initializations.

```
23 \SetupKeyvalOptions{
24 family=luatypo,
25 prefix=LT@,
26 }
27 \DeclareBoolOption[false]{ShowOptions}
28 \DeclareBoolOption[false]{None}
29 \DeclareBoolOption[false]{All}
30 \DeclareBoolOption[false]{BackParindent}
31 \DeclareBoolOption[false]{ShortLines}
32 \DeclareBoolOption[false]{ShortPages}
33 \DeclareBoolOption[false]{OverfullLines}
34 \DeclareBoolOption[false]{UnderfullLines}
35 \DeclareBoolOption[false]{Widows}
36 \DeclareBoolOption[false]{Orphans}
37 \DeclareBoolOption[false]{EOPHyphens}
38 \DeclareBoolOption[false]{RepeatedHyphens}
39 \DeclareBoolOption[false]{ParLastHyphen}
40 \DeclareBoolOption[false]{EOLShortWords}
41 \DeclareBoolOption[false]{FirstWordMatch}
42 \DeclareBoolOption[false]{LastWordMatch}
```
Option All resets all booleans relative to specific typographic checks to true.

```
43 \AddToKeyvalOption{luatypo}{All}{%
44 \LT@ShortLinestrue \LT@ShortPagestrue
45 \LT@OverfullLinestrue \LT@UnderfullLinestrue
46 \LT@Widowstrue \LT@Orphanstrue
47 \LT@EOPHyphenstrue \LT@RepeatedHyphenstrue
48 \LT@ParLastHyphentrue \LT@EOLShortWordstrue
49 \LT@FirstWordMatchtrue \LT@LastWordMatchtrue
50 \LT@BackParindenttrue
51 }
52 \ProcessKeyvalOptions{luatypo}
```
Forward these options to the luatypo global table. Wait until the config file luatypo.cfg has been read in order to give it a chance of overruling the boolean options. This enables the user to permanently change the defaults.

```
53 \AtEndOfPackage{%
54 \ifLT@None
55 \directlua{ luatypo.None = true }%
56 \else
57 \directlua{ luatypo.None = false }%
58 \fi
59 \ifLT@BackParindent
60 \advance\luatypo@options by 1
61 \directlua{ luatypo.BackParindent = true }%
62 \text{ Velse}63 \directlua{ luatypo.BackParindent = false }%
64 \fi
65 \ifLT@ShortLines
66 \advance\luatypo@options by 1
67 \directlua{ luatypo.ShortLines = true }%
68 \else
69 \directlua{ luatypo.ShortLines = false }%
70 \foralli
71 \ifLT@ShortPages
72 \advance\luatypo@options by 1
73 \directlua{ luatypo.ShortPages = true }%
74 \else
75 \directlua{ luatypo.ShortPages = false }%
76 \fi
77 \ifLT@OverfullLines
78 \advance\luatypo@options by 1
79 \directlua{ luatypo.OverfullLines = true }%
80 \else
81 \directlua{ luatypo.OverfullLines = false }%
82 \sqrt{fi}83 \ifLT@UnderfullLines
84 \advance\luatypo@options by 1
85 \directlua{ luatypo.UnderfullLines = true }%
86 \else
87 \directlua{ luatypo.UnderfullLines = false }%
88 \fi
89 \ifLT@Widows
90 \advance\luatypo@options by 1
```

```
91 \directlua{ luatypo.Widows = true }%
92 \else
93 \directlua{ luatypo.Widows = false }%
94 \fi
95 \ifLT@Orphans
96 \advance\luatypo@options by 1
97 \directlua{ luatypo.Orphans = true }%
98 \else
99 \directlua{ luatypo.Orphans = false }%
100 \fi
101 \ifLT@EOPHyphens
102 \advance\luatypo@options by 1
103 \directlua{ luatypo.EOPHyphens = true }%
104 \else
105 \directlua{ luatypo.EOPHyphens = false }%
106 \fi
107 \ifLT@RepeatedHyphens
108 \advance\luatypo@options by 1
109 \directlua{ luatypo.RepeatedHyphens = true }%
110 \else
111 \directlua{ luatypo.RepeatedHyphens = false }%
112 \quad \text{If}113 \ifLT@ParLastHyphen
114 \advance\luatypo@options by 1
115 \directlua{ luatypo.ParLastHyphen = true }%
116 \else
117 \directlua{ luatypo.ParLastHyphen = false }%
118 \fi
119 \ifLT@EOLShortWords
120 \advance\luatypo@options by 1
121 \directlua{ luatypo.EOLShortWords = true }%
122 \times 122123 \directlua{ luatypo.EOLShortWords = false }%
124 \fi
125 \ifLT@FirstWordMatch
126 \advance\luatypo@options by 1
127 \directlua{ luatypo.FirstWordMatch = true }%
128 \else
129 \directlua{ luatypo.FirstWordMatch = false }%
130 \fi
131 \ifLT@LastWordMatch
132 \advance\luatypo@options by 1
133 \directlua{ luatypo.LastWordMatch = true }%
134 \else
135 \directlua{ luatypo.LastWordMatch = false }%
136 \fi
137 }
```
#### ShowOptions is specific:

```
138 \ifLT@ShowOptions
139 \GenericWarning{* }{%
140 *** List of possible options for lua-typo ***\MessageBreak
141 [Default values between brackets]%
142 \MessageBreak
```

```
143 ShowOptions [false]\MessageBreak
144 None [false]\MessageBreak
145 BackParindent [false]\MessageBreak
146 ShortLines [false]\MessageBreak
147 ShortPages [false]\MessageBreak
148 OverfullLines [false]\MessageBreak
149 UnderfullLines [false]\MessageBreak
150 Widows [false]\MessageBreak
151 Orphans [false]\MessageBreak
152 EOPHyphens [false]\MessageBreak
153 RepeatedHyphens [false]\MessageBreak
154 ParLastHyphen [false]\MessageBreak
155 EOLShortWords [false]\MessageBreak
156 FirstWordMatch [false]\MessageBreak
157 LastWordMatch [false]\MessageBreak
158 \MessageBreak
159 *********************************************%
160 \MessageBreak Lua-typo [ShowOptions]
161 }%
162 \fi
```
Some defaut values which can be customised in the preamble are forwarded to Lua AtBeginDocument.

```
163 \AtBeginDocument{%
164 \directlua{
165 luatypo.HYPHmax = tex.count.luatypoHyphMax
166 luatypo.PAGEmin = tex.count.luatypoPageMin
167 luatypo.Stretch = tex.count.luatypoStretchMax
168 luatypo.MinFull = tex.count.luatypoMinFull
169 luatypo.MinPart = tex.count.luatypoMinPart
170 luatypo.LLminWD = tex.dimen.luatypoLLminWD
171 luatypo.BackPI = tex.dimen.luatypoBackPI
172 luatypo.BackFuzz = tex.dimen.luatypoBackFuzz
173 }%
174 }
```
Print the summary of offending pages —if any– at the (very) end of document unless option None has been selected.

```
175 \AtVeryEndDocument{%
176 \text{ if } num\leq 176177 \ifLT@None
178 \directlua{
179 texio.write_nl(' ')
180 texio.write_nl('***********************************')
181 texio.write nl('*** lua-typo loaded with NO option:')
182 texio.write_nl('*** NO CHECK PERFORMED! ***')
183 texio.write_nl('***********************************')
184 texio.write nl(' ')
185 }%
186 \else
187 \directlua{
188 texio.write_nl(' ')
189 texio.write_nl('*************************************')
```

```
190 if luatypo.pagelist == "" then
191 texio.write_nl('*** lua-typo: No Typo Flaws found.')
192 else
193 texio.write_nl('*** lua-typo: WARNING *************')
194 texio.write_nl('The following pages need attention: '
195 .. luatypo.pagelist)
196 end
197 texio.write_nl('***********************************')
198 texio.write_nl(' ')
199 }%
200 \text{ Y}fi}
```

```
\luatypoOneChar
\luatypoTwoChars
```
These commands set which short words should be avoided at end of lines. The first argument is a language name, say french, which is turned into a command \l@french expanding to a number known by luatex, otherwise an error message occurs. The UTF8 string entered as second argument has to be converted into the font internal coding.

```
201 \newcommand*{\luatypoOneChar}[2]{%
202 \def\luatypo@LANG{#1}\luatypo@single={#2}%
203 \ifcsname l@\luatypo@LANG\endcsname
204 \luatypo@LANGno=\the\csname l@\luatypo@LANG\endcsname \relax
205 \directlua{
206 local langno = \the\luatypo@LANGno
207 local string = \the\luatypo@single
208 luatypo.single[langno] = " "
209 for p, c in utf8.codes(string) do
210 local s = string.char(c)
211 luatypo.single[langno] = luatypo.single[langno] .. s
212 end
213 \langle dbg \rangle texio.write_nl("SINGLE=" .. luatypo.single[langno])<br>214 \langle dbg \rangle texio.write_nl(' ')
            textio.writenl('')215 }%
216 \else
217 \PackageWarning{luatypo}{Unknown language "\luatypo@LANG",
218 \MessageBreak \protect\luatypoOneChar\space command ignored}%
219 \fi}
220 \newcommand*{\luatypoTwoChars}[2]{%
221 \def\luatypo@LANG{#1}\luatypo@double={#2}%
222 \ifcsname l@\luatypo@LANG\endcsname
223 \luatypo@LANGno=\the\csname l@\luatypo@LANG\endcsname \relax
224 \ddot{\text{d}i} rectlua{
225 local langno = \the\luatypo@LANGno
226 local string = \theta local string = \theta227 luatypo.double[langno] = " "
228 for p, c in utf8.codes(string) do
229 local s = string.char(c)
230 luatypo.double[langno] = luatypo.double[langno] .. s
231 end
232 (dbg) texio.write_nl("DOUBLE=" .. luatypo.double[langno])
233 \langle dbg \rangle texio.write_nl('')
234 }%
235 \else
236 \PackageWarning{luatypo}{Unknown language "\luatypo@LANG",
```
 \MessageBreak \protect\luatypoTwoChars\space command ignored}% \fi}

\luatypoSetColor This is a user-level command to customise the colours highlighting the nine types of possible typographic flaws. The first argument is a number (flaw type), the second the named colour associated to it. The colour support is based on the luacolor package (color attributes).

```
239 \newcommand*{\luatypoSetColor}[2]{%
240 \begingroup
241 \color{#2}%
242 \directlua{luatypo.colortbl[#1]=\the\LuaCol@Attribute}%
243 \endgroup
244 }
```
The Lua code now, initialisations.

```
245 \begin{luacode}
246 luatypo.single = { }
247 luatypo.double = { }
248 luatypo.colortbl = { }
249 luatypo.pagelist = ""
250
251 local hyphcount = 0
252 local parlines = 0253 local pagelines = 0
254 local pageno = 0
255 local pageflag = false
256
257 local char to discard = \{ \}258 char_to_discard[string.byte(",")] = true
259 char_to_discard[string.byte(".")] = true
260 char_to_discard[string.byte("!")] = true
261 char_to_discard[string.byte("?")] = true
262 char_to_discard[string.byte(":")] = true
263 char_to_discard[string.byte(";")] = true
264 char to discard[string.byte("-")] = true
265
266 local split_lig = { }
267 split_lig[0xFB00] = "ff"
268 split_lig[0xFB01] = "fi"
269 split_lig[0xFB02] = "fl"
270 split lig[0xFB03] = "ffi"271 split_lig[0xFB04] = "ffl"
272
273 local DISC = node.id("disc")
274 local GLYPH = node.id("glyph")
275 local GLUE = node.id("glue")
276 local KERN = node.id("kern")
277 local HLIST = node.id("hlist")
278 local LPAR = node.id("local_par")
279 local MKERN = node.id("margin_kern")
```

```
280 local PENALTY = node.id("penalty")
281 % \end{macrocode}
282 % GLUE subtypes:
283 % \begin{macrocode}
284 local USRSKIP = 0
285 local PARSKIP = 3
286 local LFTSKIP = 8
287 local RGTSKIP = 9
288 local TOPSKIP = 10
289 local PARFILL = 15
290 % \end{macrocode}
291 % HLIST subtypes:
292 % \begin{macrocode}
293 \text{local LINE} = 1294 local BOX = 2
```
Penalty subtypes:

```
295 local USER = 0
296 local HYPH = 0x2D297
298 local effective glue = node.effective glue
299 local set attribute = node.set_attribute
300 local slide = node.slide
301 local traverse = node.traverse
302 local traverse id = node.traverse id303 local has_field = node.has_field
304 local uses_font = node.uses_font
305 local is_glyph = node.is_glyph
306
```
This auxillary function colours glyphs and discretionaries. It requires two arguments: a node and a (named) colour.

```
307 local color_node = function (node, color)
308 local attr = oberdiek.luacolor.getattribute()
309 if node.id == DISC then
310 local pre = node.pre
311 local post = node.post
312 local replace = node.replace
313 if pre then
314 set_attribute(pre,attr,color)
315 \langle dbg \rangle texio.write_nl('PRE=' .. tostring(pre.char))
316 end
317 if post then
318 set_attribute(post,attr,color)<br>319 (dbg) texio.write nl('POST=' .. tos
           texio.write_nl('POST=' .. tostring(post.char))
320 end
321 if replace then
322 set_attribute(replace,attr,color)
323 (dbg) texio.write nl('REPL=' .. tostring(replace.char))
324 end
325 \langle dbg \rangle texio.write_nl('')
326 else
327 set_attribute(node,attr,color)
```

```
328 end
329 end
```
This auxillary function colours the content of an \hbox. It requires two arguments: a node (the box) and a (named) colour.

```
330 local color hbox = function (head, color)
331 local first = head.head
332 for n in traverse(first) do
333 color_node(n, color)
334 end
335 end
336 %
337% This auxillary function colours a whole line. It requires two
338 % arguments: a line's node and a (named) colour.
339 %
340 % \begin{macrocode}
341 local color line = function (head, color)
342 local first = head.head
343 for n in traverse(first) do
344 if n.id == HLIST and n.subtype == BOX then
345 color_hbox(n, color)
346 else
347 color_node(n, color)
348 end
349 end
350 end
```
The next three functions deal with "homeoarchy'', *i.e.* lines beginning or ending with the same (part of ) word. While comparing two words, the only significant nodes are glyphs and ligatures, dicretionnaries other than ligatures, kerns (letterspacing) should be discarded. For each word to be compared we build a "signature'' made of glyphs and split ligatures.

The first function adds a node to a signature of type string. It returns the augmented string and its length. The last argument is a boolean needed when building a signature backwards (see check\_last\_word).

```
351 local signature = function (node, string, swap)
352 local n = node353 local str = string
354 if n.id == GLYPH then
355 local b, id = is glyph(n)356 if b and not char_to_discard[b] then
```
Punctuation has to be discarded; the French apostrophe (right quote U+2019) has a char code "out of range'', we replace it with U+0027; Other glyphs should have char codes less than 0x100 (or 0x180?) or be ligatures… standard ones (U+FB00 to U+FB04) are converted using table split\_lig.

```
357 if b = 0 \times 2019 then b = 0 \times 27 end
358 if b < 0x100 then
359 str = str .. string.char(b)
360 elseif split_lig[b] then
361 local c = split_lig[b]
362 if swap then
```

```
363 c = string.reverse(c)
364 end
365 str = str .. c
366 end
367 end
368 elseif n.id == DISC then
```
Ligatures are split into pre and post and both parts are stored. In case of *ffl, ffi*, the post part is also a ligature…

```
369 local pre = n.pre
370 local post = n.post
371 local c1 = ""
372 local c2 = ""
373 if pre and pre.char and pre.char \sim HYPH and pre.char < 0x100 then
374 c1 = string.char(pre.char)
375 end
376 if post and post.char then
377 if post.char < 0x100 then
378 c2 = string.char(post.char)
379 elseif split_lig[post.char] then
380 c2 = split_lig[post.char]
381 if swap then
382 c2 = string.reverse(c2)
383 end
384 end
385 end
386 if swap then
387 str = str .. c2 .. c1
388 else
389 str = str .. c1 .. c2
390 end
391 end
392 local len = string.len(str)
393 return len, str
394 end
```
This auxillary function looks for lines ending with the same letters. It requires four arguments: a string (previous line's signature), a node (the last one on the current line), a (named) colour and a boolean to cancel the coloration in some cases (end of paragraphs). It prints the matching part at end of linewith with the supplied colour and returns the current line's last word and a boolean (match).

```
395 local check_last_word = function (old, node, color, flag)
396 local match = false
397 local new = ""
398 local len = 0
399 if flag then
```
Get the last glyph one the line, skipping discretionaries, margin kerns, etc., unless flag cancels the whole process.

```
400 local swap = true
401 local lastn = node
402 while lastn and lastn.id ~= GLYPH and lastn.prev do
403 lastn = lastn.prev
```
end

A signature is built from the last two words on the current line.

```
405 local n = lastn
406 repeat
407 len, new = signature (n, new, swap)
408 n = n.prev
409 until not n or n.id == GLUE
410 if n and n.id == GLUE then
411 new = new \dots "412 len = len + 1
413 repeat
414 n = n.prev
415 len, new = signature (n, new, swap)
416 until n.id == GLUE or not n.prev
417 end
418 new = string.reverse(new)
419 (dbg) texio.write_nl('EOLsigold=' .. old)
420 \langle dbg \rangle texio.write(' EOLsig=' .. new)
421 local MinFull = luatypo.MinFull
422 local MinPart = luatypo.MinPart
423 MinFull = math.min(MinPart,MinFull)
424 local k = MinPart
425 local oldlast = string.gsub (old, \text{``} \text{``} \text{``}, \text{''})
426 local newlast = string.gsub (new, '%w+ ', '')
427 len = string.len(newlast)
428 if len < MinPart then
429 k = MinPart + 1
430 end
431 local oldsub = string.sub(old,-k)
432 local newsub = string.sub(new,-k)
433 local maxlen = string.len(new)
434 if oldsub == newsub then
435 (dbg) texio.write_nl('EOLnewsub=' .. newsub)
436 match = true
437 elseif oldlast == newlast and len >= MinFull then
438 (dbg) texio.write_nl('EOLnewlast=' .. newlast)
439 match = true
440 oldsub = oldlast
441 newsub = newlast
442 k = len
443 end
444 if match then
```
Minimal partial match; any more glyphs matching?

```
445 local osub = oldsub
446 local nsub = newsub
447 while osub == nsub and k < maxlen do
448 k = k +1449 osub = string.sub(old,-k)
450 nsub = string.sub(new, -k)451 if osub == nsub then
452 newsub = nsub
453 end
```
454 end<br>455  $\langle dbg \rangle$  to texio.write\_nl('EOLfullmatch=' .. newsub)  $456 \langle \text{msg} \rangle$  texio.write\_nl('\*\*\*MATCH=' .. newsub ..  $457 \langle \text{msg} \rangle$  " on page " .. pageno)  $458 \langle \text{msg} \rangle$  texio.write\_nl('')

Lest's colour the matching string.

```
459 oldsub = string.reverse(newsub)
460 local newsub = ""
461 local k = string.len(oldsub)
462 local n = lastn
463 repeat
464 if n and n.id ~= GLUE then
465 color_node(n, color)
466 len, newsub = signature(n, newsub, swap)
467 elseif n then
468 newsub = newsub .. "_"
469 len = len + 1
470 end
471 n = n.prev
472 until not n or newsub == oldsub or len >= k
473 end
474 end
475 return new, match
476 end
```
Same thing for beginning of lines: check the first two words and compare their signature with the previous line's.

```
477 local check_first_word = function (old, node, color, flag)
478 local match = false
479 local swap = false
480 local new = ""
481 local len = 0
482 local start = node
483 local n = start
484 while n and n.id ~= GLUE do
485 len, new = signature (n, new, swap)
486 n = n.next
487 end
488 n = n.next
489 new = new \ldots "
490 while n and n.id ~= GLUE do
491 len, new = signature (n, new, swap)
492 n = n.next
493 end
494 (dbg) texio.write_nl('BOLsigold=' .. old)
495 (dbg) texio.write(' BOLsig=' .. new)
```
When called with flag false, check\_first\_word returns the first word's signature, but doesn't compare it with the previous line's.

 if flag then local MinFull = luatypo.MinFull local MinPart = luatypo.MinPart

```
499 MinFull = math.min(MinPart,MinFull)
500 local k = MinPart
501 local L = MinPart -1
502 local oldsub = ""
503 local newsub = ""
504 local oldfirst = string.gsub (old, '%w+', '')
505 local newfirst = string.gsub (new, '%w+', '')
506 len = string.len(newfirst)
507 if len < MinPart then
508 k = MinPart + 1
509 end
510 local maxlen = string.len(new)
511 local oldsub = string.sub(old,1,L)
512 local newsub = string.sub(new,1,L)
513 if oldsub == newsub then
514 \langle dbg \rangle texio.write nl('BOLnewsub=' .. newsub)
515 match = true
516 k = L517 elseif oldfirst == newfirst and len >= MinFull then
518 (dbg) texio.write_nl('BOLnewfirst=' .. newfirst)
519 match = true
520 oldsub = oldfirst
521 newsub = newfirst
522 k = len
523 end
524 if match then
```
Minimal partial match; any more glyphs matching?

```
525 local osub = oldsub
526 local nsub = newsub
527 while osub == nsub and k < maxlen do
528 k = k + 1529 osub = string.sub(old, 1, k)
530 nsub = string.sub(new, 1, k)531 if osub == nsub then
532 newsub = nsub
533 end
534 end
535 if k < MinPart then
536 match =false
537 end
538 end
539 if match then
540 (dbg) texio.write nl('BOLfullmatch=' .. newsub)
541 \langle \text{msg} \rangle texio.write_nl('***MATCH=' .. newsub ..
542 \langle \text{msg} \rangle \qquad \qquad " on page " .. pageno)
543 \langle \text{msg} \rangle texio.write_nl('')
```
Lest's colour the matching string.

 oldsub = newsub local newsub = "" local k = string.len(oldsub) local n = start repeat

```
549 if n and n.id \sim= GLUE then
550 color_node(n, color)
551 len, newsub = signature(n, newsub, swap)
552 elseif n then
553 newsub = newsub .. "_"
554 len = len + 1
555 end
556 n = n.next
557 until not n or newsub == oldsub or len >= k
558 end
559 end
560 return new, match
561 end
```
This auxillary function looks for a short word (one or two chars) at end of lines, compares it to a given list and colours it if matches. The argument must be a node of type GLYPH, usually the last line's node.

TODO: where does "out of range'' starts? U+0100? U+0180?

```
562 local check_regexpr = function (glyph)
563 local COLOR = luatypo.colortbl[3]
564 local lang = glyph.lang
565 local match = false
566 local lchar, id = is_glyph(glyph)
567 local previous = glyph.prev
```
First look for single chars unless the list of words is empty.

```
568 if lang and luatypo.single[lang] then
```
For single char words, the previous node is a glue.

```
569 if lchar and lchar < 0x100 and previous and previous.id == GLUE then
570 match = string.find(luatypo.single[lang], string.char(lchar))
571 if match then
572 color_node(glyph,COLOR)
573 \langle \text{msg} \rangle texio.write_nl('***MATCH=' .. string.char(lchar) ..
574 \langle \text{msg} \rangle " on page " .. pageno)
575 \langle \text{msg} \rangle texio.write nl('')
576 end
577 end
578 end
```
Look for two chars words unless the list of words is empty.

```
579 if lang and luatypo.double[lang] then
580 if lchar and previous and previous.id == GLYPH then
581 local pchar, id = is_glyph(previous)
582 local pprev = previous.prev
```
For two chars words, the previous node is a glue…

```
583 if pchar and pchar < 0 \times 100 and pprev and pprev.id == GLUE then
584 local pattern = string.char(pchar) .. string.char(lchar)
585 match = string.find(luatypo.double[lang], pattern)
586 if match then
587 color_node(previous,COLOR)
```

```
588 color_node(glyph,COLOR)
589 \langle \text{msg} \rangle texio.write_nl('***MATCH=' .. pattern ..
590 \text{ (msg)}<br>590 \text{ (msg)} \blacksquare on page " .. pageno)
591 \langlemsg\rangle texio.write nl(' ')
592 end
593 end
```
…unless a kern is found between the two chars.

```
594 elseif lchar and previous and previous.id == KERN then
595 local pprev = previous.prev
596 if pprev and pprev.id == GLYPH then
597 local pchar, id = is_glyph(pprev)
598 local ppprev = pprev.prev
599 if pchar and pchar < 0x100 and ppprev and ppprev.id == GLUE then
600 local pattern = string.char(pchar) .. string.char(lchar)
601 match = string.find(luatypo.double[lang], pattern)
602 if match then
603 color_node(pprev,COLOR)
604 color_node(glyph,COLOR)
605 \langle \text{msg} \rangle texio.write_nl('***MATCH=' .. pattern ..
606 \langle \text{msg} \rangle 607 \langle \text{msg} \rangle texio.write nl('') 607 \langle \text{msg} \rangletexio.write nl('')608 end
609 end
610 end
611 end
612 end
613 return match
614 end
```
This auxillary function prints the first part of an hyphenated word up to the discretionary, with a supplied colour. It requires two arguments: a DISC node and a (named) colour.

```
615 local show pre disc = function (disc, color)
616 local n = disc
617 while n.id ~= GLUE do
618 color_node(n, color)
619 n = n.prev
620 end
621 return n
622 end
```
This is the main function which will be added to the "pre\_output\_filter" callback unless option None is selected.

```
623 luatypo.check_page = function (head)
624 local PAGEmin = luatypo.PAGEmin
625 local HYPHmax = luatypo.HYPHmax
626 local LLminWD = luatypo.LLminWD
627 local BackPI = luatypo.BackPI
628 local BackFuzz = luatypo.BackFuzz
629 local BackParindent = luatypo.BackParindent
630 local ShortLines = luatypo.ShortLines
631 local ShortPages = luatypo.ShortPages
```

```
632 local OverfullLines = luatypo.OverfullLines
633 local UnderfullLines = luatypo.UnderfullLines
634 local Widows = luatypo.Widows
635 local Orphans = luatypo.Orphans
636 local EOPHyphens = luatypo.EOPHyphens
637 local RepeatedHyphens = luatypo.RepeatedHyphens
638 local FirstWordMatch = luatypo.FirstWordMatch
639 local ParLastHyphen = luatypo.ParLastHyphen
640 local EOLShortWords = luatypo.EOLShortWords
641 local LastWordMatch = luatypo.LastWordMatch
642 local Stretch = math.max(luatypo.Stretch/100,1)
643
644 local orphanflag = false
645 local widowflag = false
646 local lwhyphflag = false
647 local match1 = false
648 local match2 = false
649 local firstwd = ""
650 local lastwd = ""
651 while head do
652 local nextnode = head.next
653 local prevnode = head.prev
654 local pprevnode = nil
655 if prevnode then
656 pprevnode = prevnode.prev
657 end
```
If the current node is a glue of type topskip, we are starting new page, let's reset some counters and flags : pageflag will be set to true if a possible typographic flaw is found on this page, and trigger the addition of this page number to the summary list. hyphcount hold the number the consecutive hyphenated lines.

```
658 if head.id == GLUE and head.subtype == TOPSKIP then
659 pageflag = false
660 match1 = false
661 pageno = tex.getcount("c@page")
662 hyphcount = 0
663 pagelines = 0
664 firstwd = ""
665 lastwd = ""
666 elseif head.id == HLIST and head.subtype == LINE then
```
The current node is a line, first is the line's first node. Skip margin kern or leftskip if any.

```
667 local first = head.head
668 if first.id == MKERN or
669 (first.id == GLUE and first.subtype == LFTSKIP) then
670 first = first.next
671 end
672 pagelines = pagelines + 1
673 local ListItem = false
```
Is this line really a text line (one glyph at least)?

local textline = true

```
675 local n = first
676 while (n and n.id \sim = GLYPH) and
677 not (n.id == GLUE and n.subtype == RGTSKIP) do
678 n = n.next
679 end
680 if n.id == GLUE then
681 textline = false
682 end
```
Is this line overfull or underfull?

```
683 if head.glue_set == 1 and head.glue_sign == 2 and
684 head.glue order == 0 and OverfullLines then
685 \langle \text{msg} \rangle texio.write nl('***OVERFULL line on page ' .. pageno)
686\langlemsg\rangle texio.write_nl('')
687 pageflag = true
688 local COLOR = luatypo.colortbl[7]
689 color_line (head, COLOR)
690 elseif head.glue_set >= Stretch and head.glue_sign == 1 and
691 head.glue_order == 0 and UnderfullLines then
692 \langlemsg\rangle texio.write_nl('***UNDERFULL line on page ' ..
693 (msg) dex.getcount("c@page"))
694\langlemsg\rangle texio.write nl(' ')
695 local COLOR = luatypo.colortbl[8]
696 pageflag = true
697 color_line (head, COLOR)
698 end
```
Now let's analyse the beginning of the current line.

if first.id == LPAR then

It starts a paragraph,

```
700 hyphcount = 0
701 parlines = 1
702 if not nextnode then
```
No more nodes: we are at the page bottom, this ligne is an orphan (unless it is the unique line of the paragraph)… see below.

 orphanflag = true end

List items begin with LPAR followed by an hbox.

```
705 local nn = first.next
706 if nn and nn.id == HLIST and nn.subtype == BOX then
707 ListItem = true
708 end
709 else
710 parlines = parlines + 1
711 end
```
Let's track lines beginning with the same word (except lists).

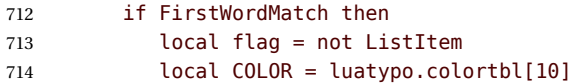

```
715 firstwd, match1 = check_first_word(firstwd, first, COLOR, flag)
716 if match1 then
717 pageflag = true
718 end
719 end
```
Let's check the end of line:  $\ln$  (usually a rightskip) and pn are the last two nodes.

```
720 local ln = slide(first)
721 local pn = ln.prev
722 if pn and pn.id == GLUE and pn.subtype == PARFILL then
```
The paragraph ends with this line, it is not an orphan then…

```
723 hyphcount = 0
724 orphanflag = false
```
but it is a widow if it is the page's first line and it does'nt start a new paragraph. Orphans and widows will be colored later.

```
725 if pagelines == 1 and parlines > 1 then
726 widowflag = true
727 end
```
PFskip is the rubber length (in sp) added to complete the line.

```
728 local PFskip = effective_glue(pn,head)
729 if ShortLines then
730 local llwd = tex.hsize - PFskip
731 \langle dbg \rangle local PFskip pt = PFskip/65536
732 \langle dbg \rangle local llwd_pt = llwd/65536
733\langle dbg \rangle texio.write_nl('PFskip= ' .. PFskip_pt .. ' pt')
734 \langle dbg \rangle texio.write_nl('llwd= ' .. llwd_pt .. ' pt')
```
llwd is the line's length. Is it too short?

```
735 if llwd < LLminWD then
736 (msg) texio.write nl('***Last line too short, page ' .. pageno)
737 \langle \text{msg} \rangle texio.write nl(' ')
738 pageflag = true
739 local COLOR = luatypo.colortbl[6]
740 local attr = oberdiek.luacolor.getattribute()
```
let's colour the whole line.

```
741 color_line (head, COLOR)
742 end
743 end
```
Is this line nearly full? (ending too close to the right margin)

```
744 if BackParindent and PFskip < BackPI and PFskip > BackFuzz then
745 \langle \text{msg} \rangle texio.write_nl('***Last line nearly full, page ' .. pageno)
746 \langle \text{msg} \rangle texio.write_nl('')
747 pageflag = true
748 local COLOR = luatypo.colortbl[12]
749 local attr = oberdiek.luacolor.getattribute()
750 color_line (head, COLOR)
751 end
```
Does the last word and the one on the previous line match?

```
752 if LastWordMatch then
753 local COLOR = luatypo.colortbl[11]
754 local flag = textline
755 if PFskip > BackPI then
756 flag = false
757 end
758 lastwd, match1 = check_last_word(lastwd, pn, COLOR, flag)
759 if match1 then
760 pageflag = true
761 end
762 end
763 elseif pn and pn.id == DISC then
```
The current line ends with an hyphen.

```
764 hyphcount = hyphcount + 1
765 if LastWordMatch then
766 local COLOR = luatypo.colortbl[11]
767 lastwd, match1 = check_last_word(lastwd, ln, COLOR, true)
768 if match1 then
769 pageflag = true
770 end
771 end
772 if hyphcount > HYPHmax and RepeatedHyphens then
773 local COLOR = luatypo.colortbl[2]
774 local pg = show_pre_disc (pn,COLOR)
775 pageflag = true
776 \langle \text{msg} \rangle texio.write_nl('***HYPH issue page ' .. pageno)
777 \langle \text{msg} \rangle texio.write nl(' ')
778 end
779 if not nextnode and EOPHyphens then
```
No more nodes: this hyphen occurs on the page last line.

```
780 lwhyphflag = true
781 end
782 if nextnode and ParLastHyphen then
```
Does the next line end the current paragraph? If so, nextnode is a 'linebreak penalty', the next one is a 'baseline skip' and the node after a 'hlist of subtype line' with glue\_order=2.

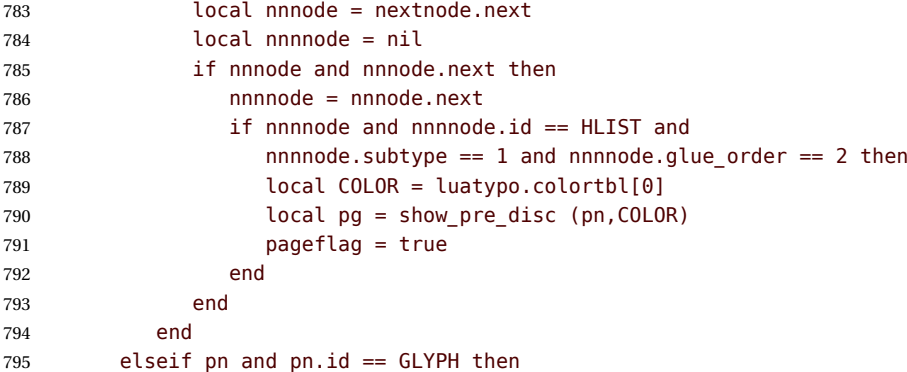

The current line ends with a character, reset hyphcount and compare the end of line's word with the one on previous line.

```
796 hyphcount = 0
797 if LastWordMatch then
798 local COLOR = luatypo.colortbl[11]
799 lastwd, match1 = check_last_word(lastwd, pn, COLOR, true)
800 end
```
Look for a short unwanted short word at the end of the current line.

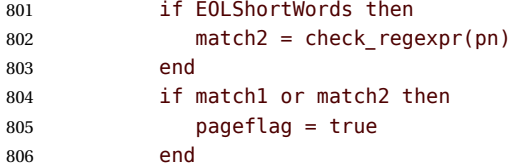

Microtype sometimes adds a margin kern at the right margin, check\_regexpr has to operate on the previous node then.

```
807 elseif pn and pn.id == MKERN then
808 hyphcount = 0
809 local ppn = pn.prev
810 if ppn and ppn.id == GLYPH then
811 if LastWordMatch then
812 local COLOR = luatypo.colortbl[11]
813 lastwd, match1 = check_last_word(lastwd, pn, COLOR, true)
814 end
815 if EOLShortWords then
816 match2 = check regexpr(ppn)
817 end
818 if match1 or match2 then
819 pageflag = true
820 end
821 end
```
If the current line ends with anything else (no hyphen), reset hyphcount.

 else hyphcount = 0 end

Colour the whole line if is is a widow.

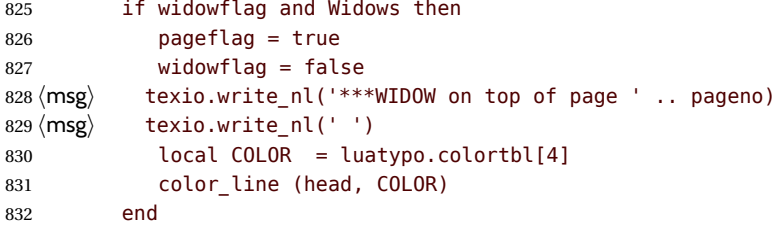

Colour the whole line if is is a orphan.

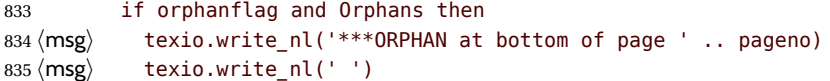

 pageflag = true 837 local COLOR = luatypo.colortbl[5] 838 color line (head, COLOR) end

Colour (differently) the last word if hyphenated.

```
840 if lwhyphflag and EOPHyphens then
841 (msg) texio.write_nl('***LAST WORD SPLIT page ' .. pageno)
842 \langle \text{msg} \rangle texio.write_nl('')
843 local COLOR = luatypo.colortbl[1]
844 local pg = show_pre_disc (pn,COLOR)
845 pageflag = true
846 end
```
Track empty pages: check the number of lines at end of page. Widows are already detected; get the last line and colour it. NOTE: there are usually two consecutive nodes of type 12-0 at end of pages…

```
847 elseif not nextnode and head.id == GLUE and
848 head.subtype == USRSKIP then
849 if pagelines > 1 and pagelines < PAGEmin and ShortPages then
850 pageflag = true
851 local COLOR = luatypo.colortbl[9]
852 \langle \text{msg} \rangle texio.write nl('***Only ' .. pagelines ..
853 \langle \text{msg} \rangle \qquad \qquad ' lines on page ' .. pageno)
854 \langlemsg\rangle texio.write nl(' ')
855 local node = head
856 while node.id ~= HLIST or node.subtype ~= LINE do
857 node = node.prev
858 end
859 color_line(node, COLOR)
860 end
861 end
862 head = nextnode
863 end
```
Add this page number to the summary if any flaw has been found on it.

```
864 if pageflag then
865 luatypo.pagelist = luatypo.pagelist .. tostring(pageno) .. ", "
866 end
867 return true
868 end
869 return luatypo.check_page
870 \end{luacode}
```
Add the luatypo.check page function to the pre\_output\_filter callback, unless option None is selected ; remember that the None boolean's value is forwarded to Lua 'AtEndOfPackage'…

```
871 \AtEndOfPackage{%
872 \directlua{
873 if not luatypo.None then
874 luatexbase.add to callback
875 ("pre_output_filter",luatypo.check_page,"check_page")
876 end
```
 } }

Load a local config file if present in LaTeX's search path. Otherwise, set reasonnable defaults.

```
879
880 \InputIfFileExists{lua-typo.cfg}%
881 {\PackageInfo{lua-typo.sty}{'lua-typo.cfg' file loaded}}%
882 {\PackageInfo{lua-typo.sty}{'lua-typo.cfg' file not found.
883 MessageBreak Providing default values.}%
884 \definecolor{mygrey}{gray}{0.6}%
885 \definecolor{myred}{rgb}{1,0.55,0}
886 \luatypoSetColor0{red}% Paragraph last full line hyphenated
887 \luatypoSetColor1{red}% Page last word hyphenated
888 \luatypoSetColor2{red}% Hyphens ending two many consecutive lines
889 \luatypoSetColor3{red}% Short word at end of line
890 \luatypoSetColor4{cyan}% Widow
891 \luatypoSetColor5{cyan}% Orphan
892 \luatypoSetColor6{cyan}% Paragraph ending on a short line
893 \luatypoSetColor7{blue}% Overfull lines
894 \luatypoSetColor8{blue}% Underfull lines
895 \luatypoSetColor9{red}% Nearly empty page
896 \luatypoSetColor{10}{myred}% First word matches
897 \luatypoSetColor{11}{myred}% Last word matches
898 \luatypoSetColor{12}{mygrey}% Paragraph ending on a nearly full line
899 \luatypoBackPI=1em\relax
900 \luatypoBackFuzz=2pt\relax
901 \luatypoLLminWD=2\parindent\relax
902 \luatypoStretchMax=200\relax
903 \luatypoHyphMax=2\relax
904 \luatypoPageMin=5\relax
905 \luatypoMinFull=4\relax
906 \luatypoMinPART=4\relax
907 }%
```
## **5 Configuration file**

```
%%% Configuration file for lua-typo.sty
%%% These settings can also be overruled in the preamble.
%% Minimum gap between end of paragraphs' last lines and the right margin
\luatypoBackPI=1em\relax
\luatypoBackFuzz=2pt\relax
%% Minimum length of paragraphs' last lines
\luatypoLLminWD=2\parindent\relax
%% Maximum number of consecutive hyphenated lines
\luatypoHyphMax=2\relax
%% Nearly empty pages: minimum number of lines
\luatypoPageMin=5\relax
%% Maximum acceptable stretch before a line is tagged as Underfull
\luatypoStretchMax=200\relax
%% Minimum number of matching characters for words at begin/end of line
\luatypoMinFull=3\relax
\luatypoMinPart=4\relax
%% Default colours = red, cyan, mygrey
\definecolor{mygrey}{gray}{0.6}
\definecolor{myred}{rgb}{1,0.55,0}
\luatypoSetColor0{red} % Paragraph last full line hyphenated
\luatypoSetColor1{red} % Page last word hyphenated
\luatypoSetColor2{red} % Hyphens ending two many consecutive lines
\luatypoSetColor3{red} % Short word at end of line
\luatypoSetColor4{cyan} % Widow
\luatypoSetColor5{cyan} % Orphan
\luatypoSetColor6{cyan} % Paragraph ending on a short line
\luatypoSetColor7{blue} % Overfull lines
\luatypoSetColor8{blue} % Underfull lines
\luatypoSetColor9{red} % Nearly empty page (just a few lines)
\luatypoSetColor{10}{myred} % First word matches
\luatypoSetColor{11}{myred} % Last word matches
\luatypoSetColor{12}{mygrey}% Paragraph ending on a nearly full line
%% Language specific settings (example for French only currently):
%% short words (two letters max) to be avoided at end of lines.
%% French:
%%\luatypoOneChar{french}{'À à Ô'}
%%\luatypoTwoChars{french}{'Je Tu Il On'}
```